## **Intelligenza Artificiale:** una breve introduzione

Marco Piastra

IA: Introduzione - 1

#### Primo uso del termine

- John McCarthy, 1955:
	- "We propose that a two-month, ten man study of **artificial intelligence** be carried out during the summer of 1956 at Dartmouth College in Hanover, New Hampshire. The study is to proceed on the basis of the conjecture that every aspect of learning or any other feature of intelligence can in principle be so precisely described that a machine can be made to *simulate* it "
	- La proposta era di John McCarthy, Marvin Minsky, Nathaniel Rochester, and Claude Shannon
	- Altri presenti: Trenchard More, Arthur Samuel, Oliver Selfridge, Ray Solomonoff, Alan Newell, and Herbert Simon

### Simboli per rappresentare il pensiero

• (ancora da John McCarthy, 1955):

#### - "How Can a Computer be Programmed to Use a Language

It may be speculated that a large part of human thought consists of manipulating words according to rules of reasoning and rules of conjecture."

#### - "Randomness and Creativity

A fairly attractive and yet clearly incomplete conjecture is that the difference between creative thinking and unimaginative competent thinking lies in the injection of a some randomness. The randomness must be guided by intuition to be efficient. In other words, the educated guess or the hunch include controlled randomness in otherwise orderly thinking."

#### Domande

- Si studia l'intelligenza (intesa come qualità umana) o la sua *simulazione*?
- E` possibile separare i due aspetti? In altri termini, è possibile separare lo studio della simulazione da quello della qualità simulata?

• Esempio: cosa vediamo

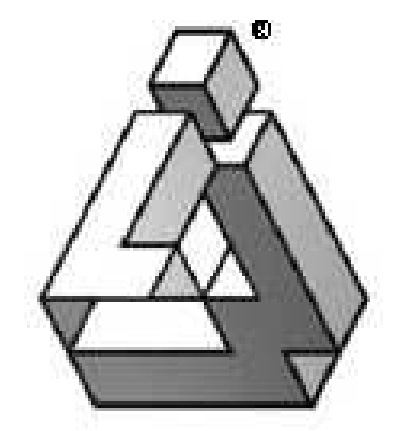

# Modelli cognitivi, simboli

- I modelli cognitivi simbolici sono teorie descrittive delle *facoltà cognitive umane* tradotte in forma di *programmi* per computer
- Un modello cognitivo ha lo scopo di spiegare una particolare facoltà cognitiva nei termini di un insieme di *processi computazionali* di base (*primitive*)
- Ciascun modello svolge uno specifico compito cognitivo producendo un *comportamento* che dovrebbe predire (o essere simile) ad un comportamento umano
- La modellizzazione delle *facoltà umane* è compito della psicologia cognitiva, llo studio delle *tecniche computazionali* è invece l'ambito dell'intelligenza artificiale

## L'universo del discorso cognitivo

#### • facoltà cognitive umane

- definizione non facile
- esempio: il gioco degli scacchi
	- conta solo l'effetto o anche il modo? (e.g. applicazione di metodi esaustivi sullo spazio delle mosse)
- processi computazionali
	- una definzione precisa è possibile (e.g. macchina di Turing)
	- devono essere affini a quelli umani?
- comportamento
	- qual'è il comportamento osservabile del sistema?
- simulare, similitudine
	- le facoltà cognitive umane spesso sfuggono alle misurazioni effettive
	- in che senso quindi un comportamento è *simile* a quello umano?

#### Comportamento e simulazione

- Test di Turing (imitation game)
	- "The new form of the problem can be described in terms of a game which we call the 'imitation game.'
		- It is played with three people, a man  $(A)$ , a woman  $(B)$ , and an interrogator (C) who may be of either sex.
		- The interrogator stays in a room apart from the other two.
		- The object of the game for the interrogator is to determine which of the other two is the man and which is the woman.
		- He knows them by labels  $X$  and  $Y$ , and at the end of the game he says either 'X is A and Y is B' or 'X is B and Y is A'

The interrogator is allowed to put questions to A and B."

- da [Turing, A., Computing Machinery and Intelligence, Mind, Vol. 59, No. 2361
- Nella forma comunemente intesa oggi del Test di Turing:
	- A è un essere umano, B un computer
	- se B riesce ad ingannare C, allora B è intelligente

### Simboli e sistemi

- The physical-symbol system hypothesis (PSSH)
	- "A physical symbol system consists of a set of entities, called symbols, which are physical patterns that can occur as components of another type of entity called an expression (or symbol structure).
		- Thus, a symbol structure is composed of a number of instances (or tokens) of symbols related in some physical way (such as one token being next to another).
		- At any instant of time the system will contain a collection of these symbol structures.
		- Besides these structures, the system also contains a collection of processes that operate on expressions to produce other expressions: processes of creation, modification, reproduction and destruction."
			- da [Newell, A., Simon, H., "Computer Science as Empirical Inquiry Symbols and Search," Comm. of the ACM, March 1976, pp 113-126.

#### **Conoscenza simbolica**

#### Fatti:

- 1. Enrico è il genitore di Paolo
- 2. Silvia è la genitrice di Giorgio
- 3. Silvia è la genitrice di Renato
- 4. Enrico è il genitore di Giorgio
- 5. Enrico è un essere umano
- 6. Paolo è un essere umano

#### Regole:

- 7. Tutti gli esseri umani sono bipedi senza piume
- 8. Due cose che hanno gli stessi genitori sono parenti
- 9. Chiunque abbia come parente un bipede senza piume è contento

# **Ragionamento simbolico**

#### • Giorgio è contento?

[da 9] chi è parente di Giorgio? [da 8] chi è genitrice di Giorgio? Silvia di chi è genitrice Silvia? Renato Renato e Giorgio sono la stessa cosa? no [conclusione da 8]: Renato è parente di Giorgio. [continua con 9] Renato è un bipede senza piume? [da 7] Renato è un essere umano? non è noto [fallimento] [torna a 8] di chi altro è genitrice Silvia? Giorgio Giorgio e Giorgio sono la stessa cosa? sì [fallimento] [torna a 8] di chi altro è genitrice Silvia? nessuno [fallimento] [da 8] chi altro è genitore di Giorgio? Enrico di chi è genitore Enrico? Paolo Paolo e Giorgio sono la stessa cosa? no [conclusione da 8]: Paolo è parente di Giorgio. [torna a 9] Paolo è un bipede senza piume? [da 7] Paolo è un essere umano? sì [conclusione da 7] Paolo è un bipede senza piume. [conclusione da 9] Giorgio è contento.

## Sistema cognitivo simbolico

- Simboli
	- hanno una loro *fisicità*, che ne consente la manipolazione
	- possono avere *relazioni* con altri simboli
- Elaborazione
	- il sistema di elaborazione opera solo sulla dimensione *fisica*
	- (è ignaro del *significato* dei simboli)
- Macchina
	- l'implementazione è irrilevante
	- il processo di ragionamento è totalmente indipendente dalla 'tecnologia' utilizzata (disembodiment)
	- (il pensiero senza pensatore?)

### **Ma Deep Blue è intelligente?**

- Computer e scacchi
	- nel 1947 Alan Turing definisce il primo programma (astratto) per il gioco degli scacchi
		- · lo scopo è mostrare che le macchine potrebbero essere in grado di *pensare*
	- nel 1997 il computer Deep Blue di IBM batte il campione mondiale Gary Kasparov
- Deep Blue
	- 500 processori, 1 Tflop/s
	- in grado di valutare 200 milioni di mosse al secondo
- E intelligente?
	- $-$  o solo un 'idiota velocissimo'?

#### E gli elefanti giocano a scacchi?

- da [Brooks, R., "Elephants Don't Play Chess", Robotics and Autonomous Systems, 6, 1990]
- Physical grounding hypothesis
	- un sistema intelligente deve possedere una sua rappresentazione (fisica) che è intrinsecamente collocata nel mondo fisico (physical grounding)
	- un sistema intelligente è fatto di *comportamento* e non di simboli
	- il comportamento del sistema è costituito da una moltitudine di comportamenti elementari (behaviors):
		- · possono interferire, sommarsi o inibirsi a vicenda
		- sono emergenti, o visibili, solo tramite l'interazione con il mondo fisico
		- sono il frutto dell'evoluzione biologica
		- possono essere stratificati o localmente caotici, a dispetto dell'ordine complessivo osservabile dall'esterno
- Di fatto, si suggerisce di costruire robots

### **Connessionismo**

- "Occorre considerare anche il *cervello*, non solo la mente"
	- un'ipotesi opposta al *disembodiment* tipico del ragionamento simbolico
- Un fondamento di bio-affinità
	- nel 1943, Mc Culloch e Pitts descrivono un modello computazionale basato su una rete di neuroni a soglia binaria
	- dimostrano il comportamento della rete può essere descritto in termini di fomule simboliche (logica del primo ordine)
	- $-$  (ma la rete neurale 'non lo sa')

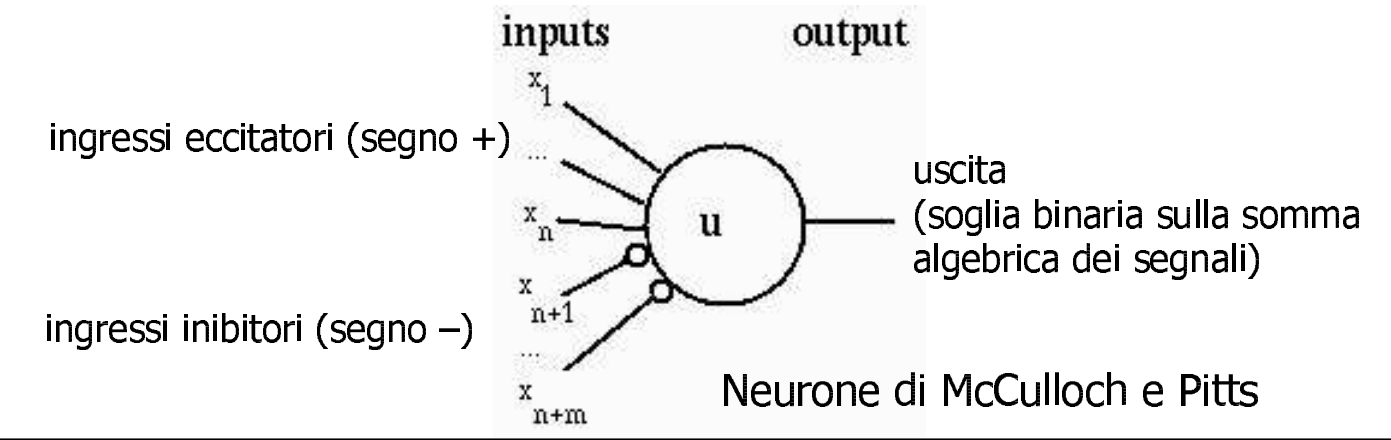

**IA: Introduzione - 14** 

#### Dal simbolico al sub-simbolico

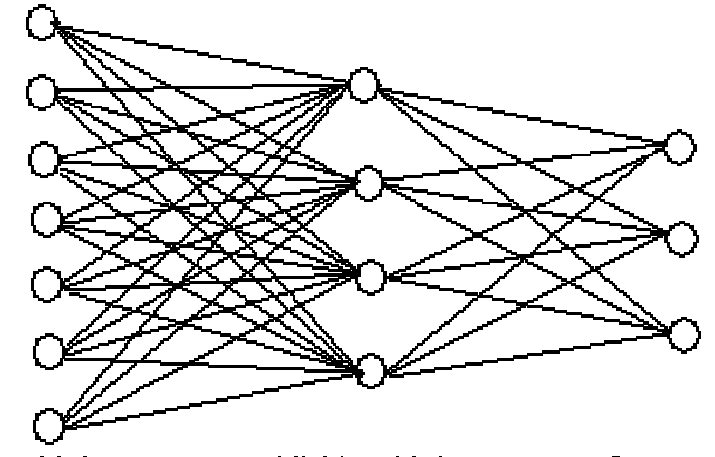

- Elaborazione di segnali Input Units **Hidden Units Output Units** 
	- la macchina che realizza il *comportamento* è fondamentale
	- il modello è fondato sulla fisicità dei segnali e non su quella del simbolo
	- il simbolo esiste solo nell'ambito del *comportamento osservabile*
- Rappresentazione distribuita e sistemica
	- dalla atomicità della base di conoscenza alla distribuzione della rappresentazione nella rete neurale
	- il riconoscimento di un input (e.g. una parola) comporta la stimolazione di gran parte dei nodi della rete

#### Influenze top-down

- Interazione tra modello cognitivo e comportamento
	- gli aspetti cognitivi possono influenzare il livello neuro-motorio
- Attenzione visiva: gli scanpaths
	- gli esseri umani effettuano piccoli movimenti a scatti con gli occhi, ad intervalli brevissimi e variabili (tipicamente  $\sim$  50 msec)
	- lo scopo è quello di fissare in sequenza le parti più significative di un'immagine
	- non ne siamo consapevoli: la cosa fu studiata solo alla fine degli anni '60 [Yarbus, A., Eye Movements and Vision, Plenum Press, 1967]

Immagine al microscopio di una sezione di cute opportunamente trattata

Lo scopo dell'osservazione è una diagnosi

Lo scanpath qui tracciato è di un giovane medico (durata: 45 sec)

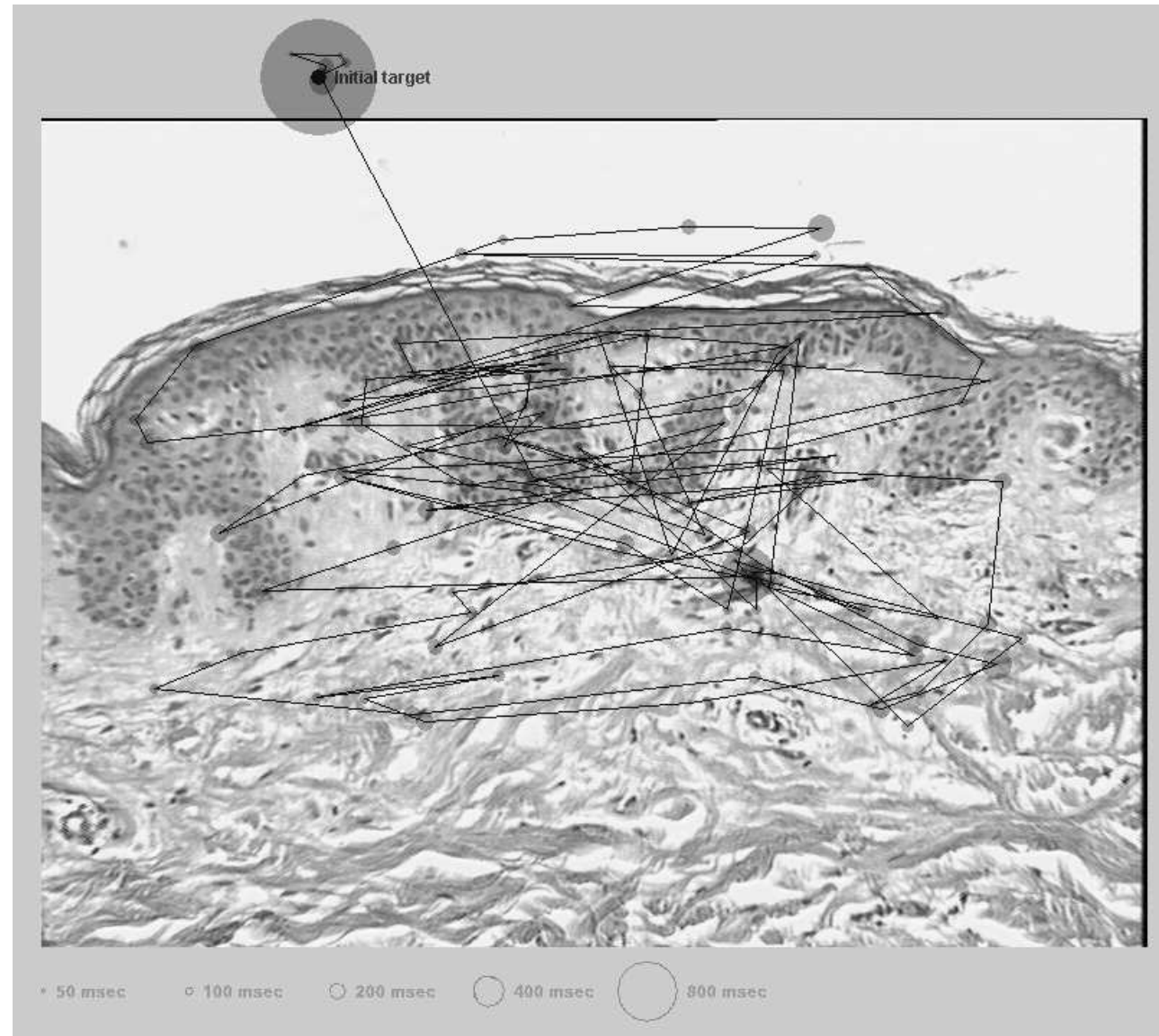

#### IA: Introduzione - 17

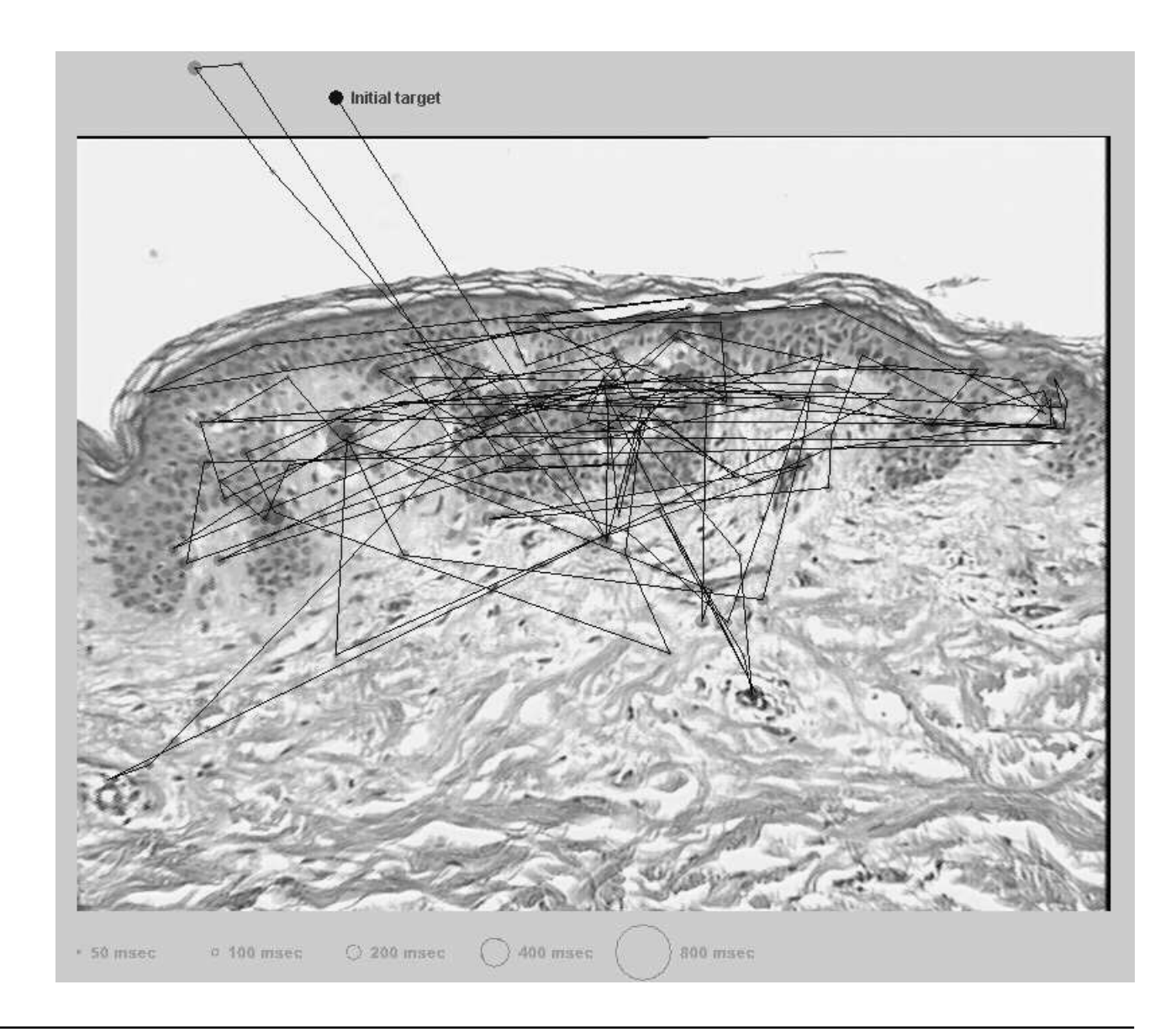

Lo scanpath qui tracciato è di un medico molto esperto

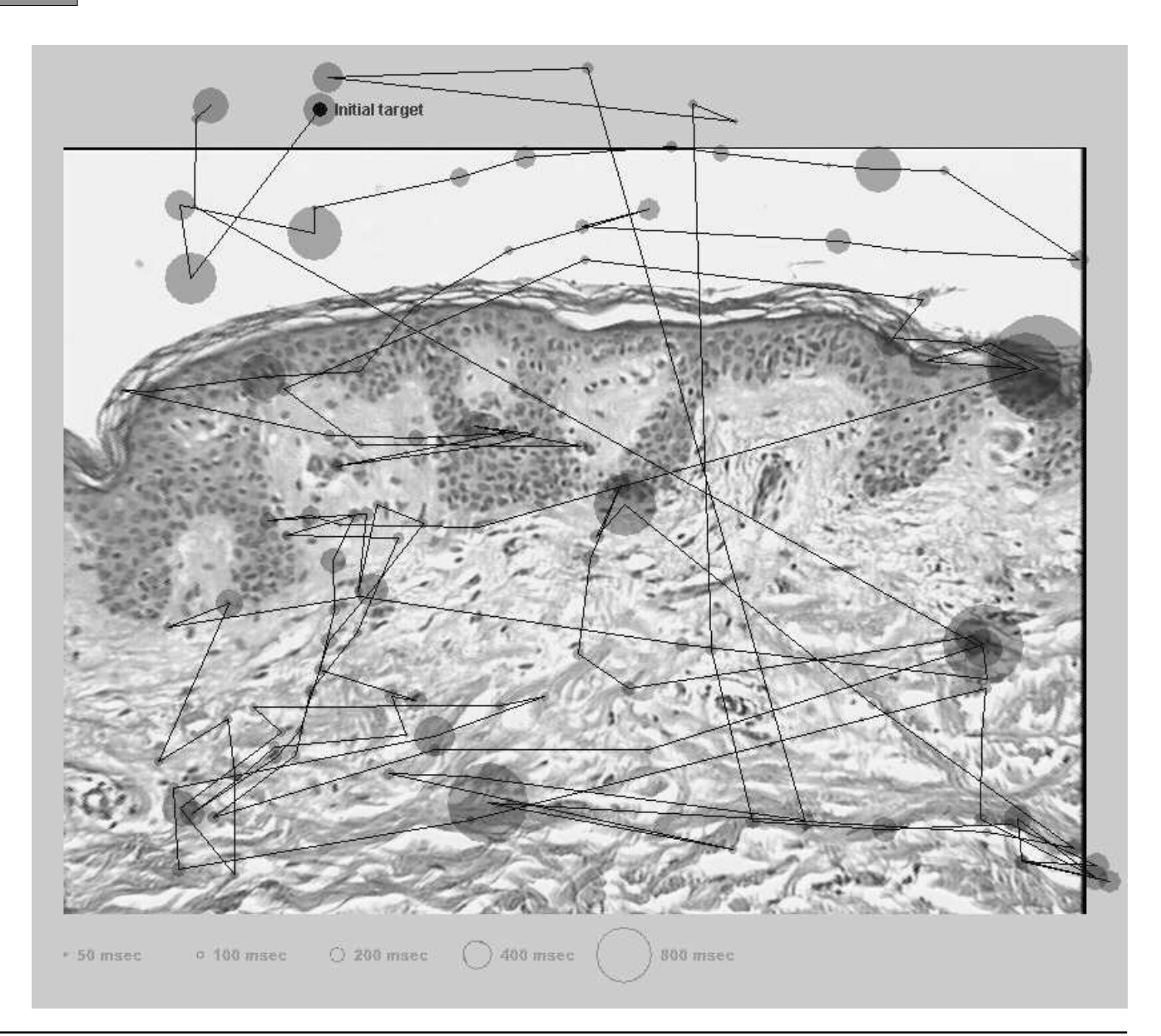

Lo scanpath prodotto da un ingegnere (non conosce l'argomento)

## **Sistematicità**

- Senza ricorrere al livello simbolico è difficile spiegare la sistematicità di molti fenomeni linguistici
	- una persona che comprende l'italiano non può comprendere
		- "Silvia ama Fnrico"
	- senza al tempo stesso comprendere
		- "Enrico ama Silvia"
	- così come qualsiasi frase del tipo
		- $\bullet$  "X ama Y"
	- dove X ed Y possono essere nomi o descrizioni definite qualsiasi
		- "L'amica di Renato ama il gatto di Paolo"

#### **Rappresentazioni diverse**

· Fenomeni di sistematicità possono ricorrere anche tra forme di rappresentazione diverse

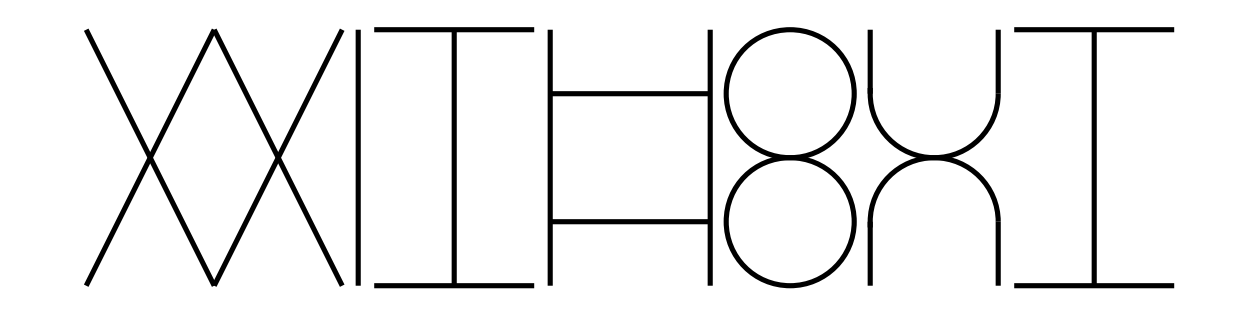

- una volta 'capito il trucco', qualsiasi forma analoga diventa immediatamente riconoscibile

## Tecniche computazionali <sup>e</sup> obiettivi

- $\bullet$  In ambito teorico:
	- l'intelligenza artificiale è lo studio delle *tecniche computazionali* ch 9KJL9414M1879KG38ONK991P78KJ17K5KJ17K5KJ17K5KJ17K5KJ17K5KJ17K5KJ17K5KJ17K5KJ17K5KJ17K5KJ17K5KJ17K5KJ17K5KJ17K5KJ17K5KJ17K5KJ17K5KJ17K5KJ17K5KJ17K5KJ17K5KJ17K5KJ17K5KJ17K5KJ17K5KJ17K5KJ17K5KJ17K5KJ17K5KJ17K5KJ17K5KJ17K5KJ17
- $\bullet$  In ambito industriale:
	- KRADILICONO le facoltà cognitive umane al fine di risolvere problemi pratic l'intelligenza artificiale è lo studio delle *tecniche computazionali* ch
- Più di recente:
	- on sono basati sul princinio delle architetture di von Neumann l'intelligenza artificiale include in generale anche i metodi di calcolo ch

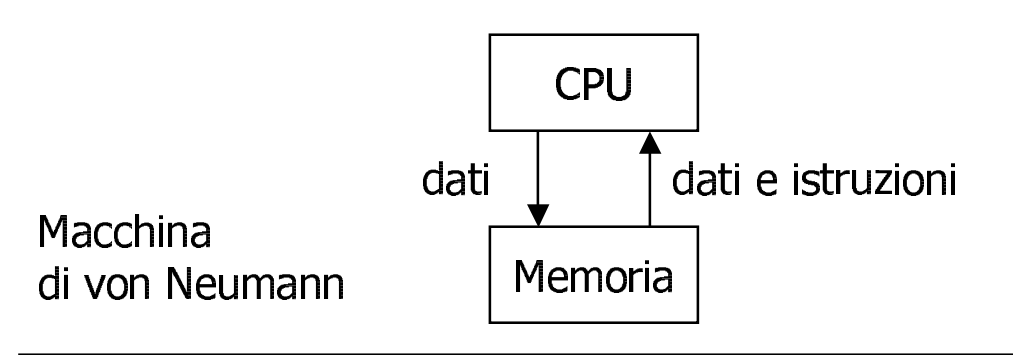

- blaarica un'istruzione dalla memor<br>Diablica i dati richiesti dalla memo 1. carica un'istruzione dalla memoria
- ojl. carica i dati richiesti dalla memori<br>}. esequi l'istruzione
- :. esegui l'istruzione<br>· registra il risultato
- sja]edb`an`a]efnbd\_dah^\^\_`a]b
- neg<br>Di . torna al punt

### Piano del corso: logica simbolica

- Una tradizione millenaria
	- il tentativo di raggiungere un grado estremo di precisione formale nella rappresentazione del ragionamento (vedi: sistematicità)
	- già oggetto di studio nell'antica Grecia e durante tutto il medioevo
- Un tentativo di definire un 'linguaggio perfetto'
	- ovvero il 'linguaggio della scienza' (G. Frege, 1879)
	- un linguaggio senza ambiguità di significato
	- che permette di distinguere in modo meccanico i ragionamenti validi (o fondati) da quelli che non lo sono (e.g. dimostrazioni matematiche)
- Un sistema di ragionamento simbolico automatico
	- $-$  "Algorithm = Logic + Control" (Kowalski, 1979)

"Algorithm + Data Structures = Programs" (Wirth, 1975)

- programmazione logica

#### Piano del corso: probabilità

- Simboli e numeri
	- gli eventi sono *simboli*
	- il calcolo inferenziale (cioè delle derivazioni del tipo 'Giorgio è contento') si svolge nell'ambito numerico
	- (cioè nel campo sub-simbolico)
- Rappresentazione del ragionamento
	- probabilità (in questo corso) come rappresentazione del pensiero e del ragionamento
	- e non come strumento di analisi delle frequenze di occorrenza di fatti specifici (statistica)
- Probabilità e inferenza
	- domani pioverà?
	- $-e$ , se piove, andremo al cinema?

### Piano del corso: reti neurali

- La macchina prima dei simboli
	- una rete di strutture elementari (neuroni) sostanzialmente identiche
	- una combinazione di connessioni tra neuroni
	- un sistema di *pesi* sulle connessioni e *soglie* nei neuroni
	- il comportamento osservabile:
		- è la relazione tra i segnali in input (o la *storia* dei segnali, se la rete ha memoria)
		- ed i segnali in output (o la *storia* di questi)
- Programmazione indiretta
	- è virtualmente impossibile programmare una rete neurale in modo diretto
	- si adottano sistemi di *apprendimento*:
		- · si stimola la rete con dei segnali input prestabiliti (test set)
		- · si misura la differenza rispetto ai segnali di output attesi
		- · si correggono i pesi e le soglie in modo da ottenere progressivamente il comportamento voluto (sul test set)

#### Piano del corso: calcolo evolutivo

- Una tecnica di ottmizzazione ispirata all'evoluzione biologica
	- si utilizzano popolazioni di individui
	- ciascun individuo rappresenta una possibile soluzione di un particolare problema (e.g. un programma o una funzione)
	- ciascun individuo possiede una struttura 'genetica' modulare e accessibile all'ambiente di calcolo evolutivo
- Sintesi per selezione
	- ciascun individuo nella popolazione viene valutato
		- · si usa una funzione di fitness
		- che misura l'adeguatezza della soluzione che l'individuo rappresenta
	- l'ambiente di calcolo evolutivo seleziona le soluzioni migliori
	- e produce una nuova popolazione (generazione) ricombinando la struttura genetica degli individui selezionati
	- di generazione in generazione, la qualità delle soluzioni migliora